# **CHRYSLER ECOVOYAGER SIMULATION**

**http://www.leapcad.com/Transportation/Chrysler\_EcoVoyager\_Simulation.mcd**

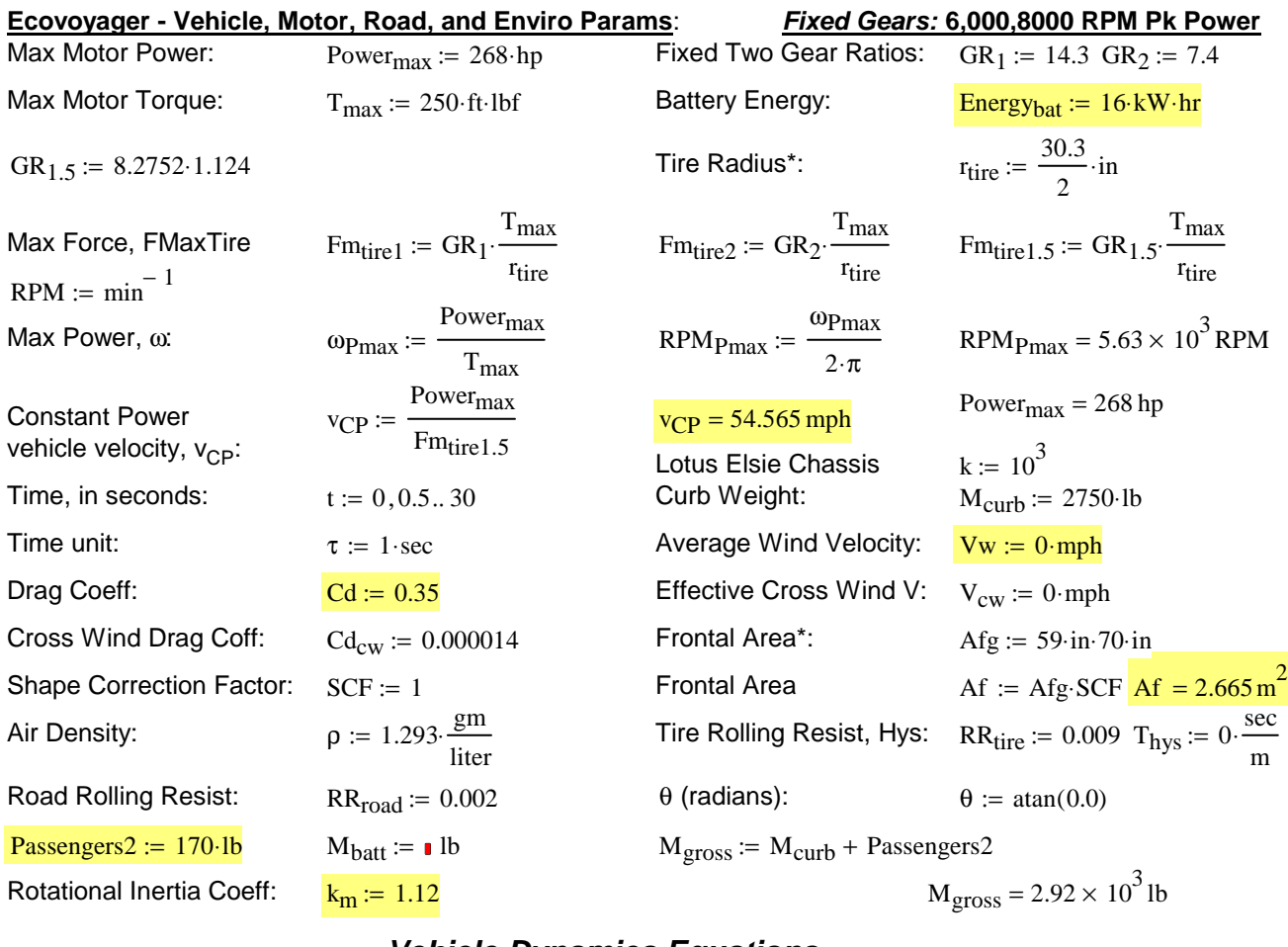

#### **Vehicle Dynamics Equations**:

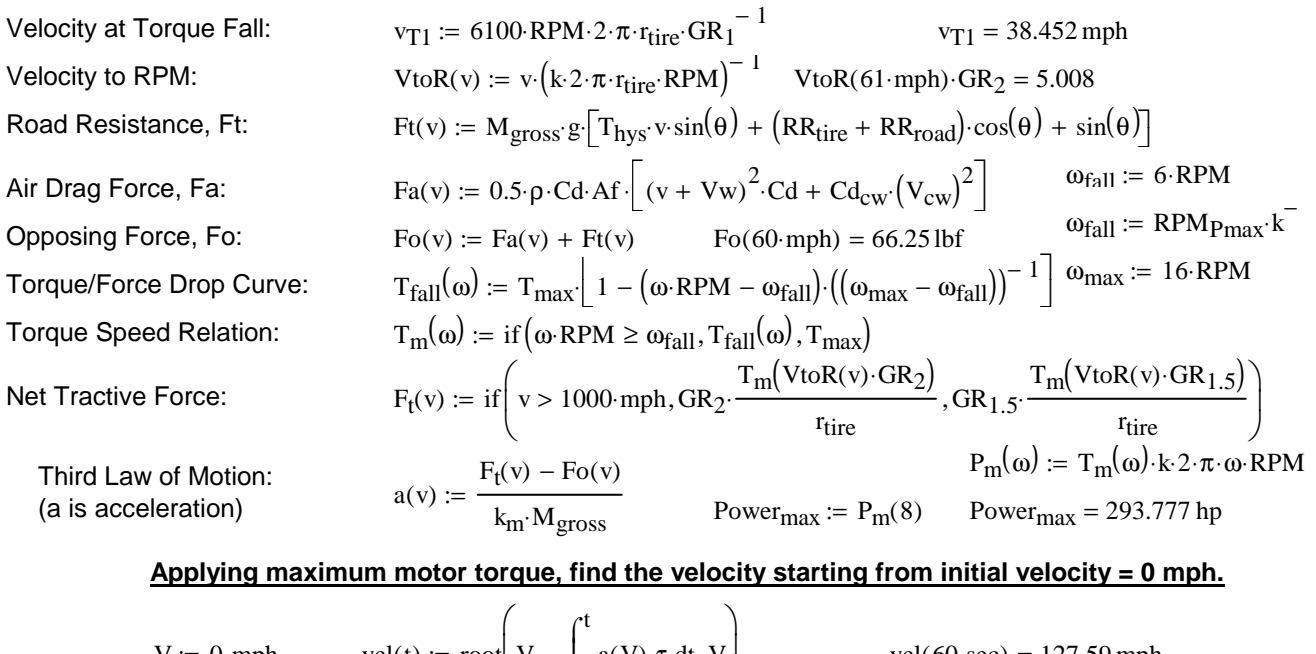

**YXPhusics.com** 

Time :=  $0 \sec$   $time(v) := root(v - vel(Time), Time)$   $time(60 mph) = 5.337 s$ Acceleration in g  $x = 0$  acc(t) = a(vel(t sec))  $\cdot 100$ vel(t) := root  $V - |a(V) \cdot \tau dt$ ,  $V$  vel(60 sec) = 127.59 mph  $\boldsymbol{0}$  $a(V) \cdot \tau dt$  $\bigg[ V - \int_0^t a(V) \cdot \tau \, dt, V$  $\setminus$  $\int$  $V := 0$  mph

Air Drag

## **ESTIMATED PEFORMANCE CURVES**

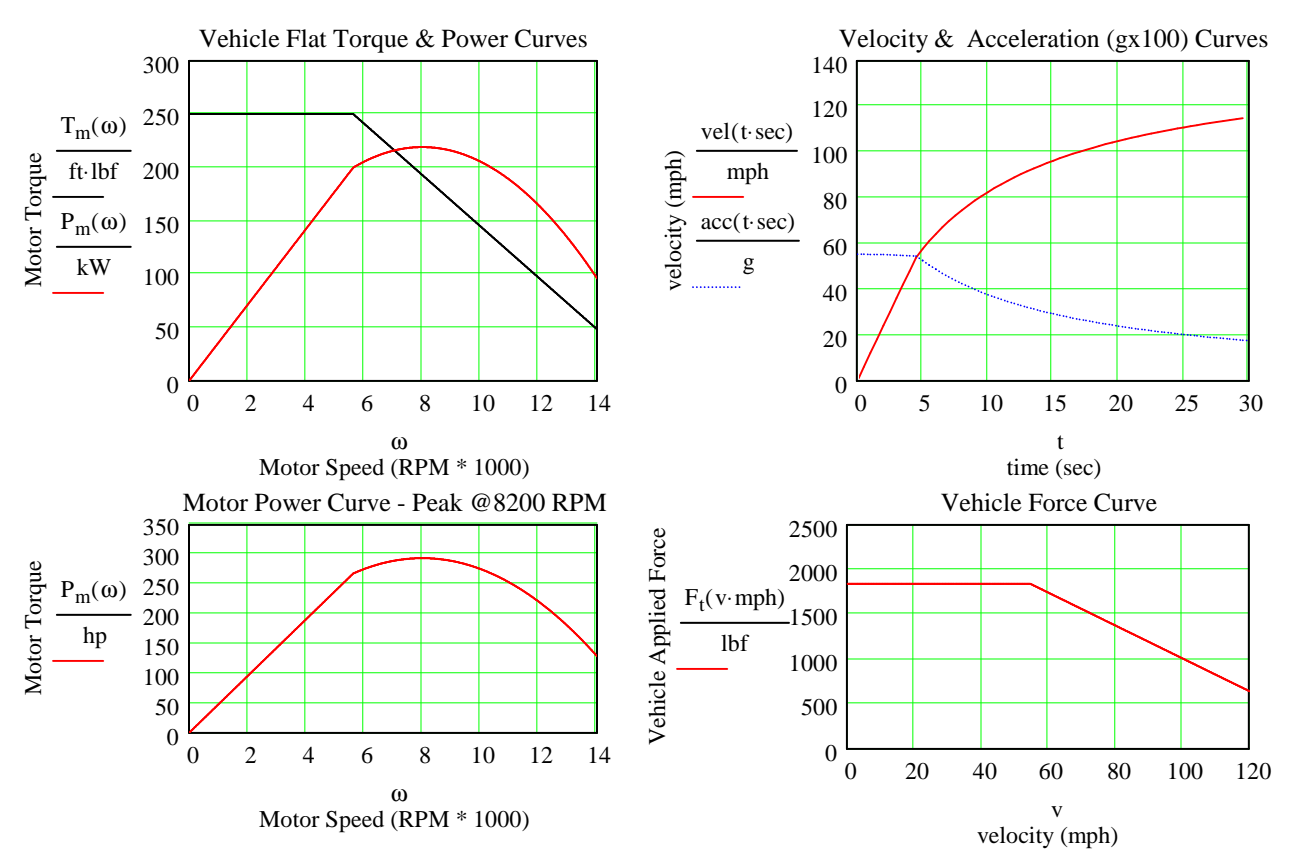

### **Find the Single Charge (@SOC = 50%) Cruise Range for a given Velocity**

#### **Driving Pattern/Profile:**

Assume we cruise at constant speed and start, stop, and regen breaking every 15 minutes.

#### **Drive Train Power Efficiency - Battery Loss to Force Commanded Vehicle Velocity:**

State of Charge for generator is SOC<sub>gen</sub>. **SOC<sub>gen</sub> is 50% for recharge.** 320V HV battery idle power is Po. 12V battery gives Accessory Power. The Traction Inverter Efficiency - TInvE, HV Power Electronics at Idle Efficiency - IPEE, and Gear Power Efficiency - GPE are 92.5%, 95%, and 90%, respectively. Brake Regen efficiency of kinetic energy is 70%. Then the number of starts per hour as a function of velocity, NS, NumStarts(v, Po), is

Cruise\_Range v P<sup>o</sup> ( ) , ,<sup>S</sup> Energybat⋅( ) 1 S <sup>−</sup> NumStarts v P<sup>o</sup> ( ) , ,<sup>S</sup> Energyaccel v( ) TInvE GPE ⋅ ⋅W4DE Regen Mgross ⋅ v 2 ⋅ 2 − − ⋅ ⋅v PowerdissLoss v P<sup>o</sup> ( ) , := NumStarts v P<sup>o</sup> ( ) , ,<sup>S</sup> floor Energybat⋅( ) 1 S <sup>−</sup> NS v P<sup>o</sup> ( ) , , <sup>S</sup> Energyaccel v( ) TInvE GPE ⋅ ⋅W4DE Regen Mgross ⋅ v 2 ⋅ 2 − − ⋅ PowerdissLoss v P<sup>o</sup> ( ) , <sup>⋅</sup>15⋅min := NS v P<sup>o</sup> ( ) , ,<sup>S</sup> Energybat⋅( ) 1 S − NSo v( ) Energyaccel v( ) TInvE GPE ⋅ ⋅W4DE Regen Mgross ⋅ v 2 ⋅ 2 − − ⋅ PowerdissLoss v P<sup>o</sup> ( ) , <sup>⋅</sup>15⋅min NSo v( ) 2 := 50 mph ⋅ v 2 := ⋅ NSo and NS are iterative converging estimates of NumStarts Energyaccel v( ) Powermax := <sup>⋅</sup>time v( ) PowerdissLoss( ) v P, <sup>o</sup> RTEff 0.92 := Fo v( ) v⋅ TInvE GPE ⋅ ⋅W4DE Po ⋅watt IPEE := + USABC Round Trip Battery Energy Efficiency W4DE 0.94 := TInvE 0.925 := IPEE 0.95 := GPE 0.9 := Regen 0.7 := v 0 2 := , .. 80 SOCgen := 0.5

#### **Single Charge Highway Cruise Range Estimate**

Cruise\_Range  $(30 \text{ mph}, 50, SOC_{gen}) = 63.21 \text{ mi}$ Cruise\_Range $(40$ ·mph, 50,  $SOC<sub>gen</sub>$  = 56.913 mi Cruise\_Range $(50 \text{ mph}, 50, SOC_{gen}) = 50.521 \text{ mi}$ Cruise\_Range $(60 \text{ mph}, 50, SOC_{gen}) = 43.465 \text{ mi}$ Cruise\_Range $(70 \cdot mph, 50, SOC_{gen}) = 35.705 mi$ 

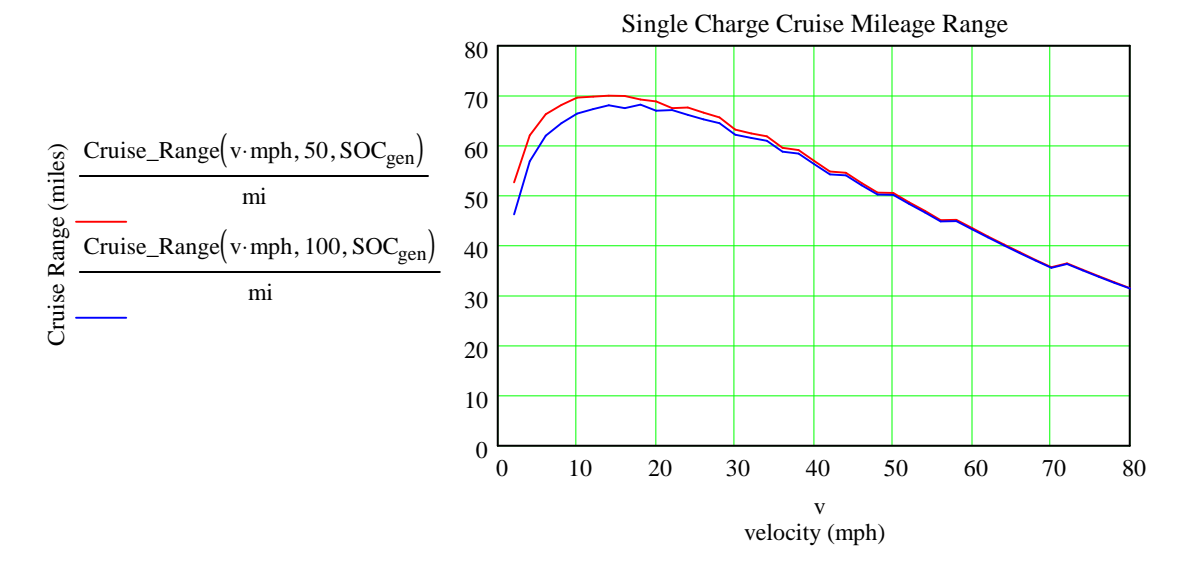

**Single Charge "Highway" Cruise Range @70 mph is 150 mph. Specsmanship: Twice as much range at 30 mph than 70 mph. Conclusion: I need a bigger or a better battery!**

## **Opposing Force Power Dissipation**

Power<sub>cruise</sub>  $(v, P_0)$  := Power<sub>dissLoss</sub>  $(v, P_0)$   $v := 0, 1..120$ 

Power<sub>cruise</sub>(60·mph, 500) =  $1.063 \times 10^4$  watt

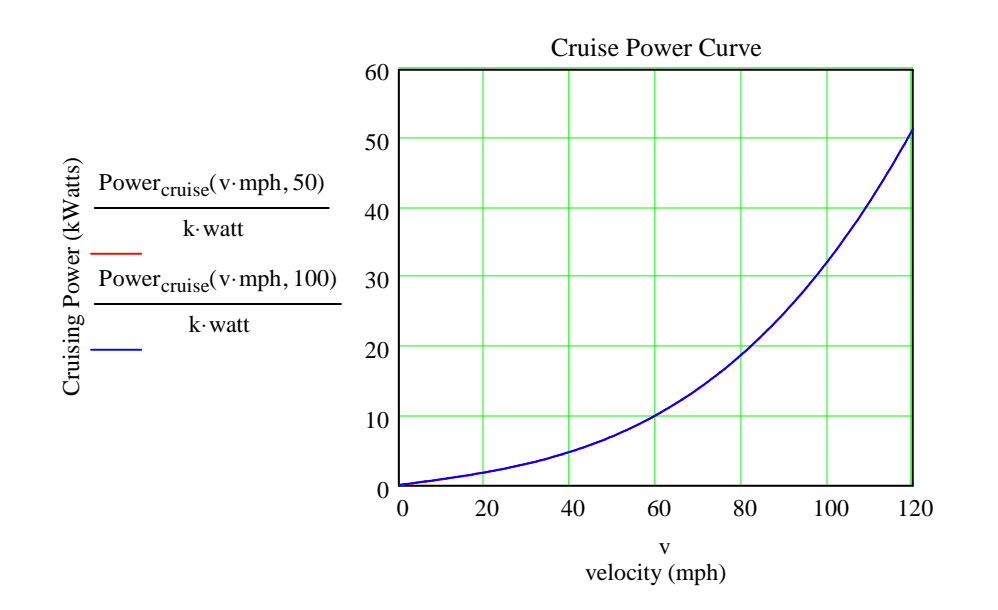

## **AER Given Three Different Driving Schedules**

http://www.epa.gov/nvfel/testing/dynamometer.htm **Read US06 and FTP Driving Profile Files**

The Federal Test Procedure(FTP) is composed of the UDDS followed by the first 505 seconds of the UDDS. It is often called the EPA75. FP10 is a 10 Hz Sampling. HY10 is the 10 Hz Highway schedule. The US06 cycle represents an 8.01 mile (12.8 km) route with an average speed of 48.4 miles/h (77.9 km/h), maximum speed 80.3 miles/h (129.2 km/h), and a duration of 596 seconds.

FTPF := READPRN("http://www.leapcad.com/Transportation/FedTestProc.TXT")

 $UDDSF = READPRN("http://www.leapcad.com/Transportation/uddscol.txt")$ 

 $HWYF := READPRN("http://www.leapcad.com/Transportation/hwycol.txt")$ 

FP10 := READPRN("http://www.leapcad.com/Transportation/FTP10Hz.TXT")

 $HY10 := READPRN("http://www.leapcad.com/Transportation/HWY10Hz.txt")$ 

 $US06F := READPRN("http://www.leapcad.com/Transportation/US06PROFILE.TXT")$ 

#### Calculate All Electric Range, AER, for Driving Profile Velocity/Time File, P and Sampling Rat

 $US06 = US06F^{(1)}$   $n_6 = 0..598$ time :=  $US06F^{\langle 0 \rangle}$  US06 := :=  $r1 := 0$ ... rows  $HY10 \cdot 10 - 1$  $HWY := HWYF^{\langle 1 \rangle}$   $R_{hwy} := \text{rows}(HWY)$ :=  $\text{UDDS} \coloneqq \text{UDDSF}^{\langle 1 \rangle}$  $FTP := FTPF^{\langle 1 \rangle}$  UDDS := t :=  $\text{FTPF}^{\langle 0 \rangle}$  FTP := :=  $AER(P, Hz) := \mathbb{E}$ bat  $\leftarrow E_{diss} \leftarrow v_{old} \leftarrow 0$ n ← -1  $N \leftarrow rows(P) - 1$  $n \leftarrow n + 1$  $t \leftarrow \text{mod} (n, N)$  $v \leftarrow P_t$  $v_{avg} \leftarrow (v + v_{old}) \cdot 0.5$ Paccel  $k_m$  M<sub>gross</sub>  $(v - v_{old})$  mph Hz  $\cdot$ M<sub>gross</sub> $(v - v_{old}) \cdot \frac{m_{PI} + n_{IL}}{\sec} \cdot v_{avg}$  mph  $\leftarrow$   $\frac{\sec}{\sec}$  if v > v<sub>old</sub>  $P_{\text{accel}} \leftarrow k_{\text{m}} \cdot M_{\text{gross}} \cdot (v - v_{\text{old}}) \cdot \frac{\text{mph} \cdot Hz}{\text{max}}$  $\leftarrow k_m \cdot M_{\text{gross}} \cdot (v - v_{\text{old}}) \cdot \frac{\text{mpn} \cdot \text{Hz}}{\text{sec}} \cdot v_{\text{avg}} \text{mph} \cdot \text{REF} \left[ \left( v_{\text{old}} - v \right) \cdot \text{Hz} \cdot \text{Gg} \right] \text{ otherwise}$  $E_{diss} \leftarrow E_{diss}$  $\left($ Power $_{\text{dissLoss}}($ v·mph, 100) +  $P_{\text{accel}}$  $\right)$ ·sec kW∙hr∙Hz  $\leftarrow$  E<sub>diss</sub> +  $v_{old} \leftarrow v$  $\text{Ebat}_{n} \leftarrow \text{E}_{\text{diss}}$ while  $E_{\text{diss}} < 8 \land n = n$ R 0 n m  $(P_{\text{mod} (m, N)} + P_{\text{mod} (m+1, N)})$ ·mph·sec  $\sum_{\text{mod}(m, N)} \frac{1 \mod(m, N)}{2 \cdot m i \cdot Hz}$ = ← R REff(g) :=  $\frac{85}{15}$ **<u>Regen Efficiency Curve vs Decel (g)</u>**:  $REff(g) := \frac{85}{77} \cdot 0.01 \cdot \left[ \left( 1 - e^{-27.129 \cdot g} \right) \cdot 91.235 - 28.408 \right]$  Gg ≔  $\frac{mph}{\sec \cdot g}$ sec∙g :=

$$
HWY10V := \text{submatrix}(HY10, 0, \text{rows}(HY10) - 1, 1, \text{cols}(HY10) - 1)HWY10_{r1} := HWY10V
$$
  
 
$$
= \text{HWY10V} := \text{submatrix(FP10, 0, \text{rows}(FP10) - 1, 1, \text{cols}(FP10) - 1)} \qquad \text{ceil} \left( \frac{r1+1}{10} \right) - 1, \text{mod}(r1, 10)
$$

$$
\text{AER}(US06, 1) = \bullet
$$
\n $\text{AER}(FTP, 1) = 40.183$ \n $\text{AER}(HWY, 1) = 41.96$ \n $\text{AER}(HWY10, 10) = \bullet$ 

#### **EPA 20085 Cycle MPG Fuel Economy Least Squares Fit Regression for AER**

$$
MPG_{city} := \frac{1}{\left(0.003259 + \frac{1.18053}{AER(FTP, 1)}\right)} MPG_{city} = 30.639 \quad MPG_{hwy} := \frac{1}{0.001376 + \frac{1.3466}{AER(HWY, 1)}} \quad X := \frac{1}{40}
$$
  
\n
$$
MPG_{epa} := 0.55 \cdot MPG_{city} + 0.45 \cdot MPG_{hwy}
$$

r := 0.. rows(FTP) - 1 Distance<sub>r</sub> := 
$$
\sum_{r=0}^{r}
$$
 FTP<sub>r</sub>  $\frac{10}{60.60}$  rr := 0.. rows(US06) - 1 Distance<sub>rr</sub> :=  $\sum_{r=0}^{r}$  US06<sub>rr</sub>  
max(Distance) = 110.412

WRITEPRN("EHWY.PRN") :=  $AER(HWY, 1) \cdot 40$   $E_{HWY}$  :=  $READPRN("EHWY.PRN")$  max $(E_{HWY}) \cdot X = 39.05$ WRITEPRN("EUS06.PRN") :=  $AER(US06, 1) \cdot 40$   $E_{US06}$  := READPRN("EUS06.PRN") max $(E_{US06}) \cdot X = 27.425$ WRITEPRN("EFTP.PRN") :=  $AER(FTP, 1) \cdot 40$   $E_{FTP}$  :=  $READPRN("EFTP.PRN")$   $max(E_{FTP}) \cdot X = 37.125$ 

0

 $\sum$  US06<sub>rr</sub>

10  $60.60$ 

rr

=

rr

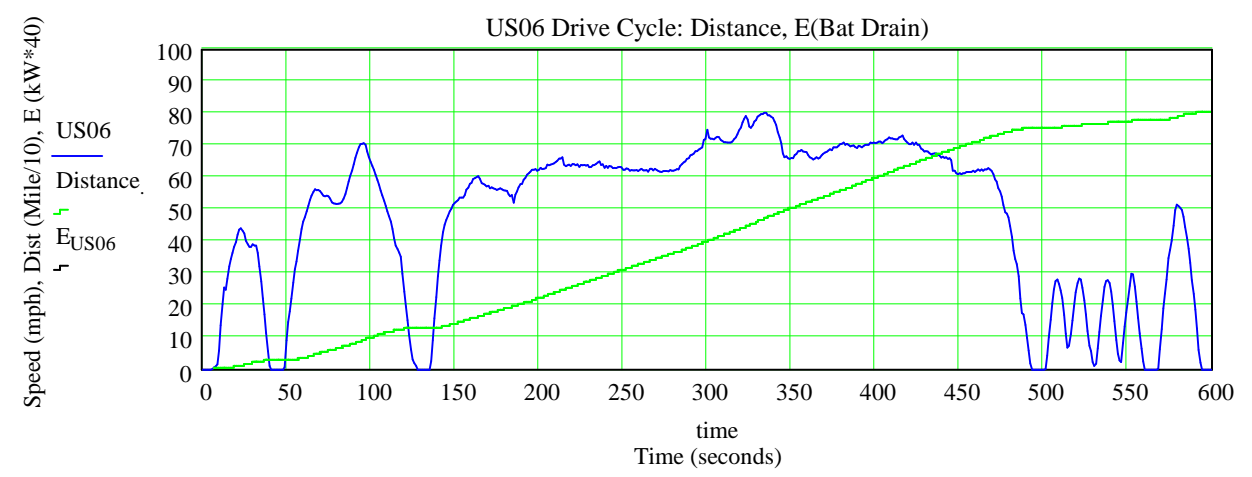

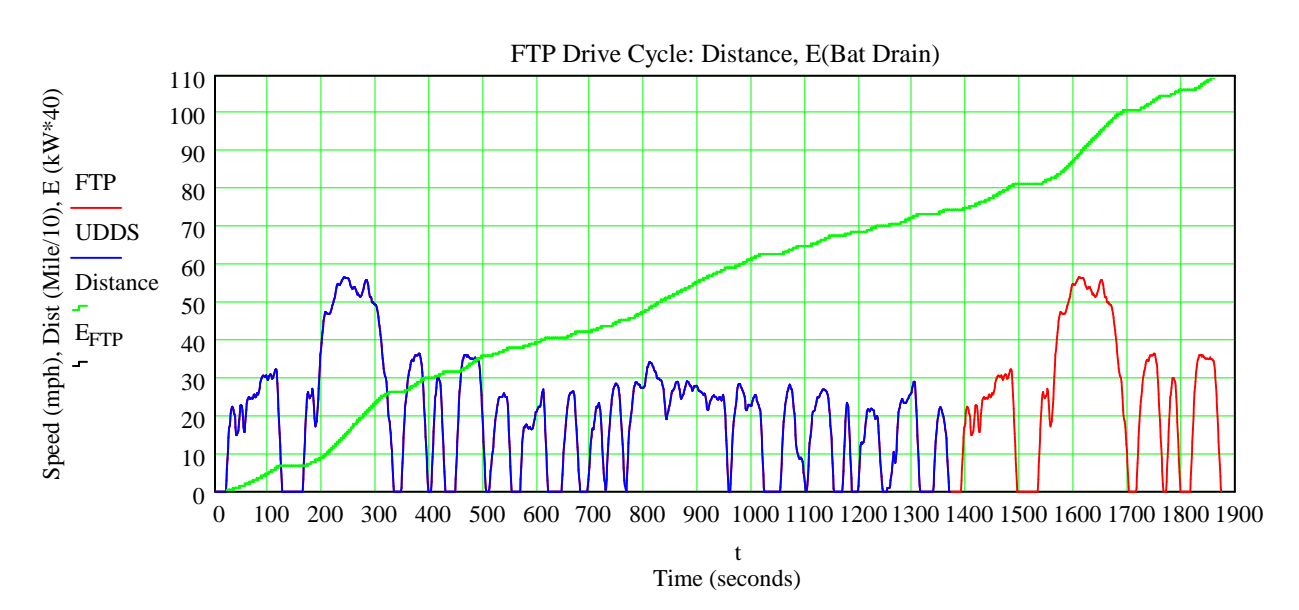